# © 2002 Luciano Bononi**1 1 1** Introduzione all'Architettura del Calcolatore**Luciano Bononibononi@cs.unibo.it http://www.cs.unibo.it/˜bononi/** Figure credits: some of the figures have been taken and modified from existing figures found on the web © 2002 Luciano Bononi**2 1 Testi consigliati: William Stallings,** *Computer Organization and Architecture, 5/6-th edition* **Prentice Hall, 2003, ISBN: 0-13-035119-9 Andrew Tanenbaum, Structured Computer Organization, Fourth Edition Prentice Hall (1999) ISBN: 0-13-095990-1 ...altri testi potranno essere citati in seguito. 3** Contenuti di questo modulo ! **Gli argomenti affrontati includono :** • Architettura del calcolatore e tecnologia • Aritmetica del calcolatore e rappresentazione dati • Insiemi di istruzioni del calcolatore• es. di progettazione di un processore • in emulazione (simulazione) circuitale • a partire da un set minimale di istruzioni • es. di realizzazione di un semplice programma • in esecuzione sull'architettura del processore+memoria **4** Cos'è l'architettura di un calcolatore?! **L'architettura di un calcolatore è la progettazione di un calcolatore a livello delle interfacce HW e SW**! **Architettura del Calcolatore <sup>=</sup>insieme di istruzioni <sup>+</sup> organizzazione della macchina Architettura del calcolatore**insieme di istruzioni organizzazione macchina Interfaccia del PC Componenti HW Interfaccia SW e HW interfaccia logica

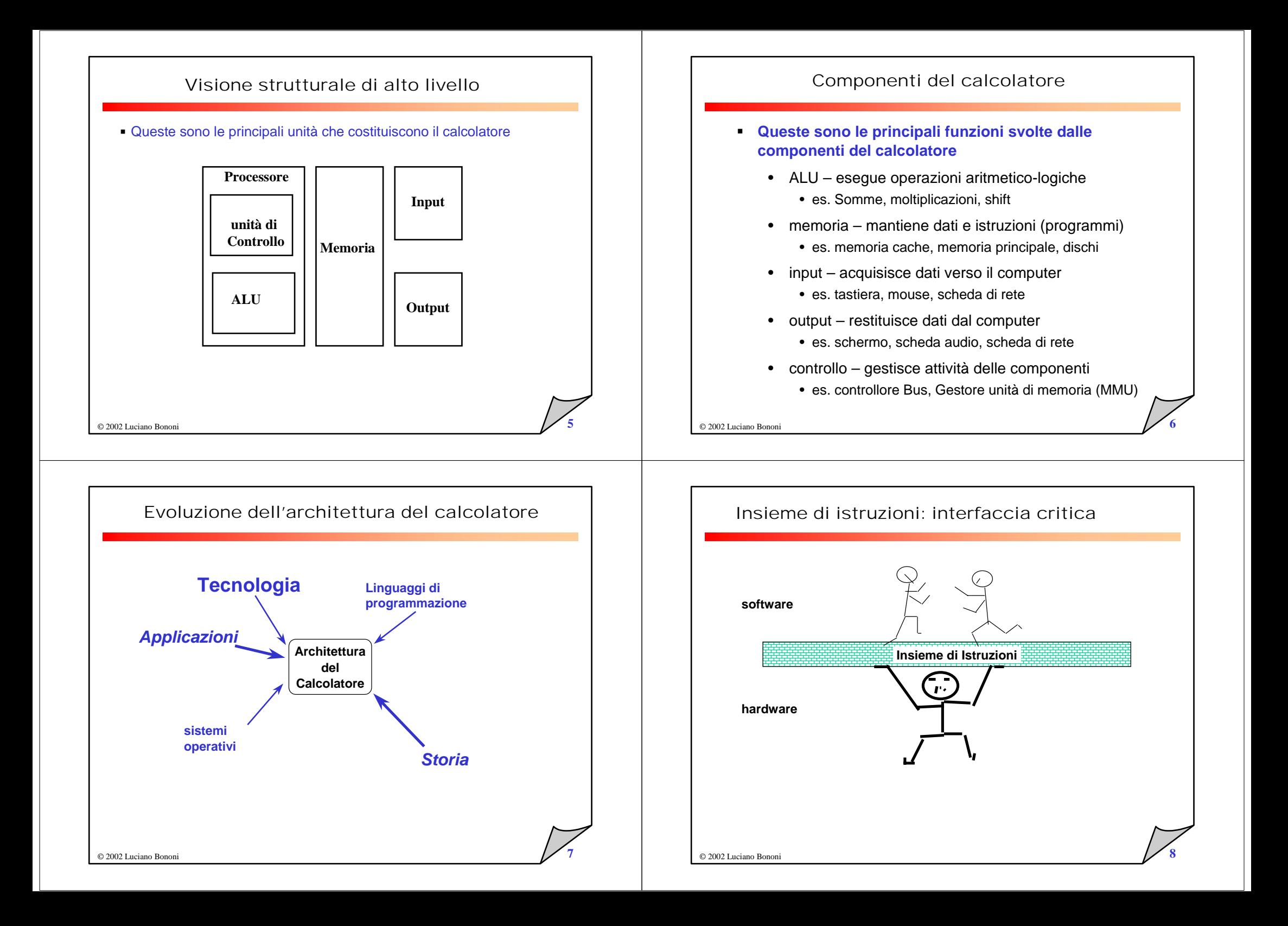

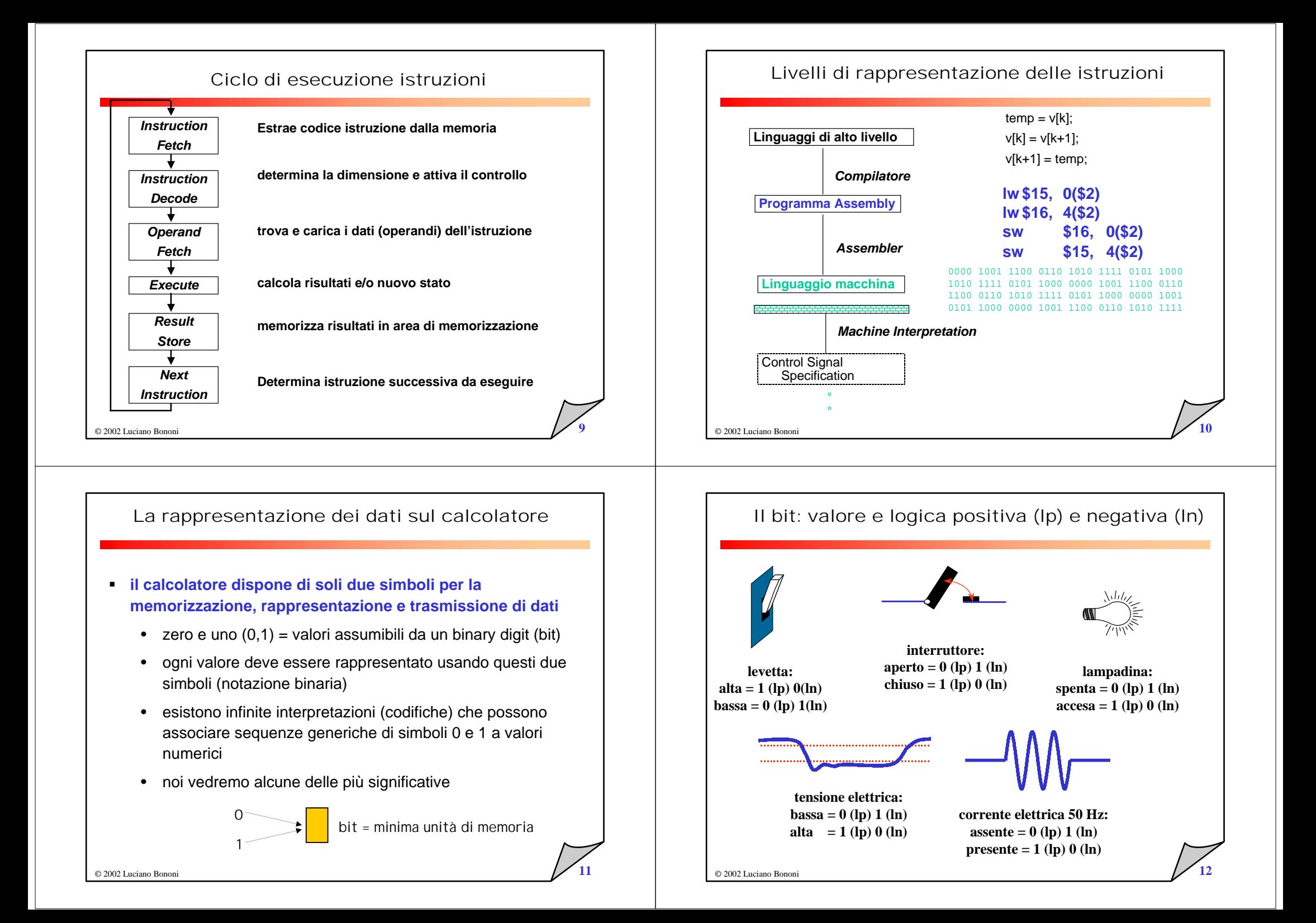

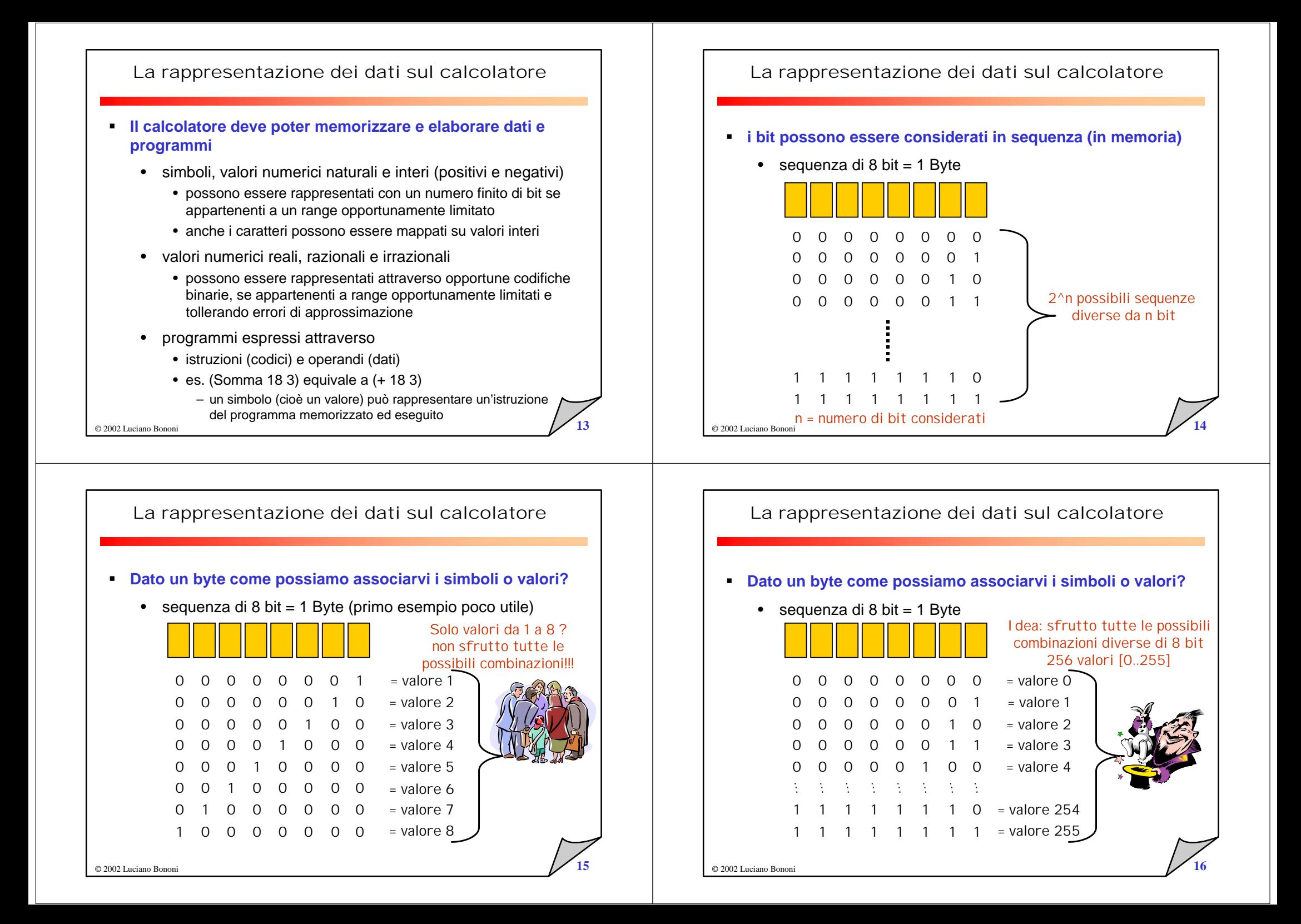

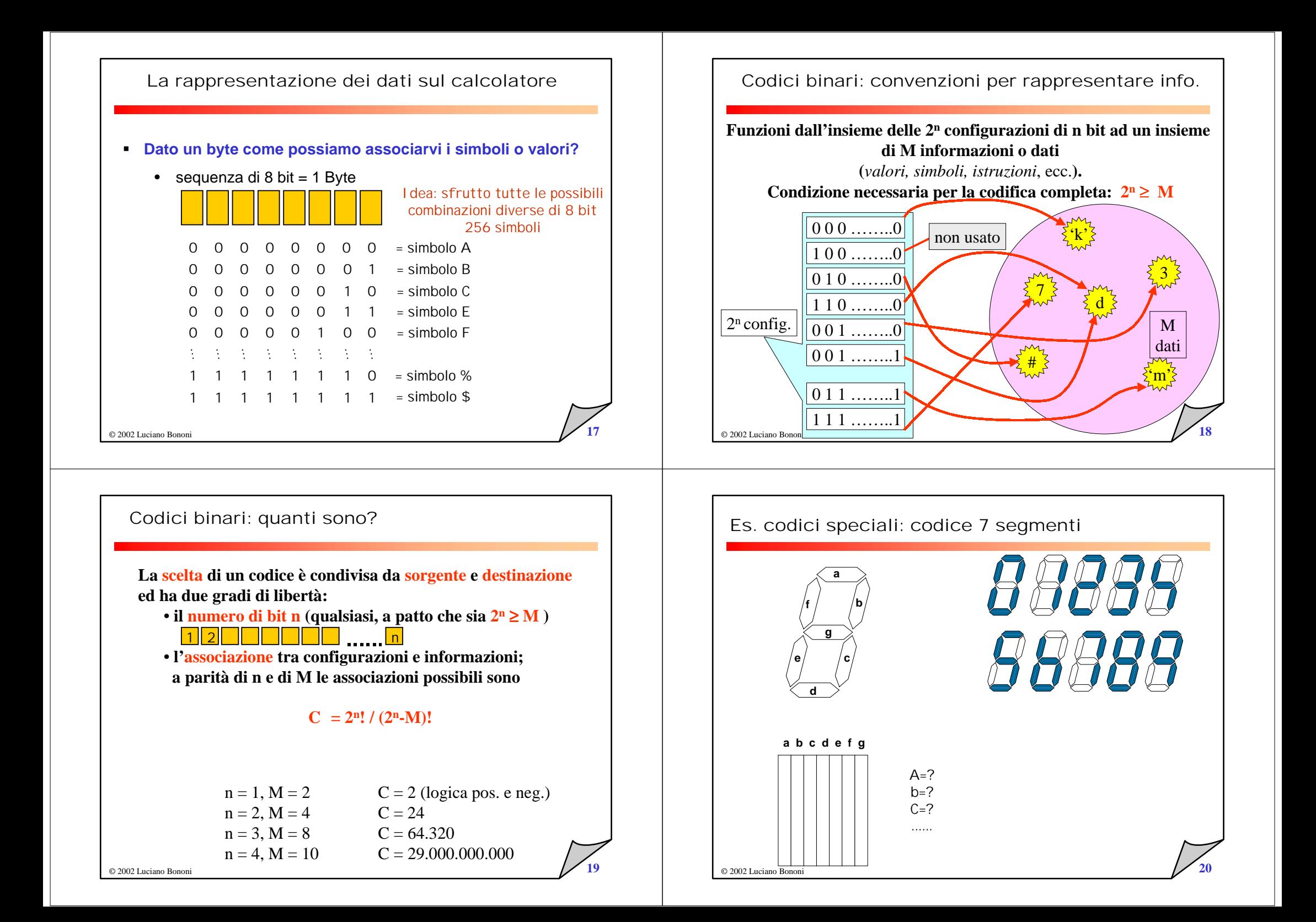

## Sistemi di numerazione

### *Posizionali*

• il valore di un simbolo dipende dalla posizione che esso occupa all'interno della configurazione, seguendo una legge nota. I vari sistemi di numerazione posizionale differiscono per la scelta della base B. La base B indica il numero di simboli usati.

## • **decimale B=10**, **binario B=2**, **ottale B=8**, **esadecimale B=16**

### *Non posizionali*

Il valore di un simbolo non dipende dalla posizione che esso occupa all'interno della configurazione. (es: Numeri Romani)

© 2002 Luciano Bononi $\frac{1}{21}$ 

© 2002 Luciano Bononi

 $=\sum_{i=1}^{n-1} d_i$ .

**im**

## Interpretazione (funzione valore)

**Esempio: sistema decimale**

**Il numero 245.6 decimale può essere rappresentato come segue:**

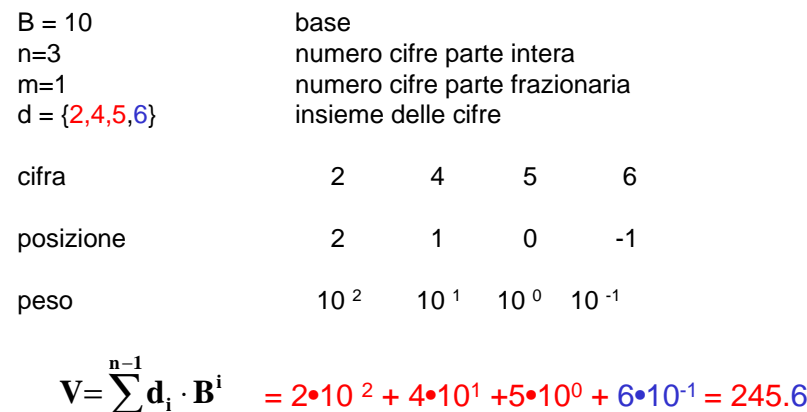

 $\frac{1}{23}$ 

Interpretazione (funzione valore)

• Nei sistemi posizionali, i simboli di una configurazione possono essere interpretati come i coefficienti del seguente polinomio [1] (detto funzione Valore)

$$
V = \sum_{i=-m}^{n-1} d_i \cdot B^i
$$

 $B = base$ d<sub>i</sub> = i-esima cifra ∈ [0..B-1] n = numero di cifre parte intera m = numero di cifre parte frazionaria

La virgola e' posta tra le cifre di posizione 0 e –1.

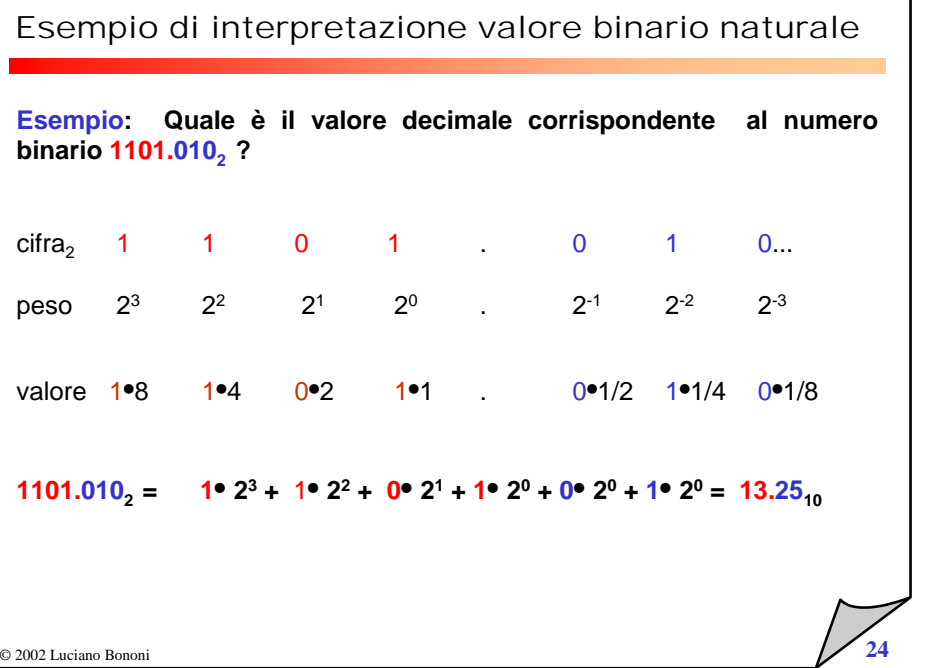

## Metodo della divisione: Base 10 -> Base B

#### **Es. base 2:**

#### **Per valori interi positivi:**

Per ottenere il valore in base B, di un numero intero codificato nel sistema decimale, si procede utilizzando un metodo iterativo di successive divisioni per la base: al termine del procedimento i resti delle divisioni, dall'ultimo al primo, rappresentano il valore iniziale in base B.

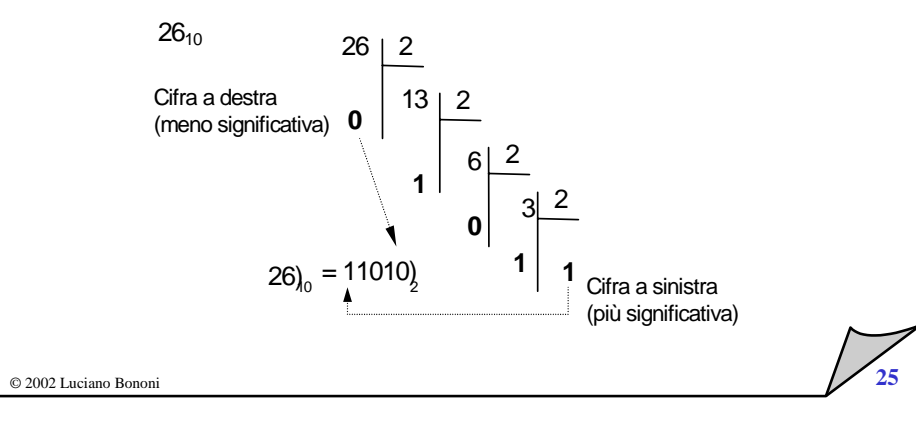

# Somma di valori in binario naturale

Assumiamo di avere solo n=3 bit a disposizione per rappresentare i valori e il risultato, quindi posso rappresentare B^n = 8 valori diversi interi positivi (da 0 a 7).

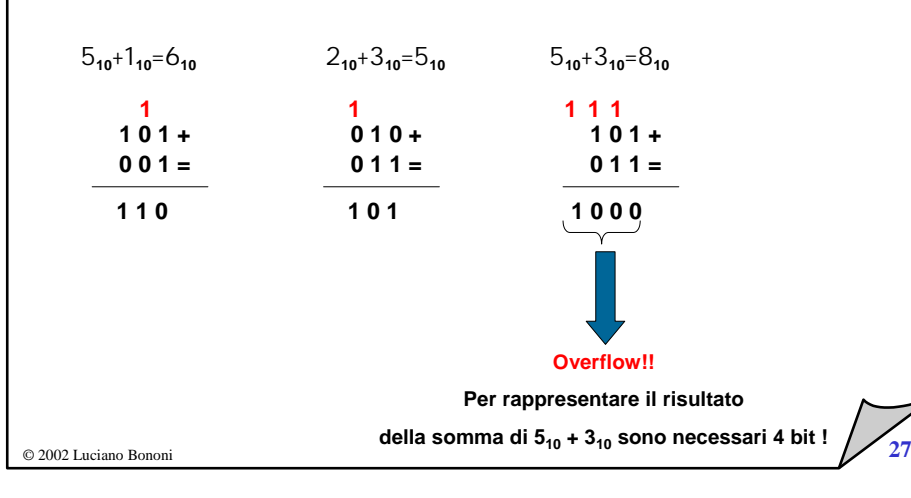

# Metodo della divisione: Base 10 -> binario naturale

#### **Es. base 2**

**Per valori con cifre decimali**: si separa la parte intera da quella frazionaria, La parte intera si calcola come nel caso precedente La parte frazionaria si ottiene come segue:

- 1. Si moltiplica la parte frazionaria per 2
- 2. Se il numero ottenuto è maggiore di 1, si sottrae 1 e si considera come prima cifra dopo la virgola un '1'.
- 3. Se invece il numero è nella forma 0,….. => la cifra da inserire è uno '0'.
- 4. Si ripete dal passo 1 fino a che il numero di partenza non è zero.

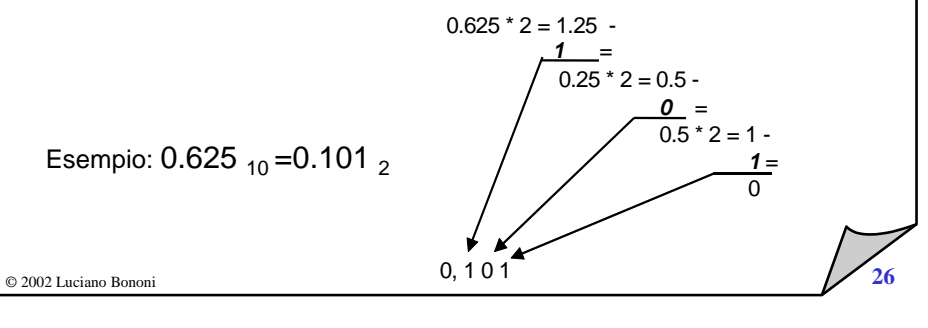

## Altre basi: ottale e esadecimale

Quando per la rappresentazione di un numero si utilizzano molte cifre binarie può convenire usare altri sistemi di numerazione.

I sistemi ottale ed esadecimale sono utilizzati principalmente per rappresentare in modo più compatto i numeri binari.

L'algoritmo della divisione per passare da base 10 a ottale o esadecimale vale anche in questo caso. Provare.

I simboli del sistema **Ottale** sono 8 (da 0 a 7): { 0, 1, 2, 3, 4, 5, 6, 7, 10, 11, 12, 13, 14, 15, 16, 17, 20, ....}

I simboli del sistema **Esadecimale** sono 16 (da 0 a F): { 0, 1, 2, 3, 4, 5, 6, 7, 8, 9, A, B, C, D, E, F, 10, 11, 12, 13, 14, ....}

## Cambiamenti di base (metodo veloce)

**Esiste un metodo veloce quando base di partenza BP e di arrivo BA sono esprimibili come BA=BP^k.**

#### **BP:Binario -> BA:Ottale , K=3, (8=2^3)**

Per passare dalla codifica Binaria a quella Ottale, si raggruppano le cifre binarie a gruppi di 3 (**a partire da destra, allineandosi alla virgola**) e le si sostituiscono con una cifra del sistema ottale.

Esempio : 111001010 $_{\text{2}}$  =  $~\mathsf{712}_{\text{8}}$ 

#### **Ottale -> Binario**

Per passare dalla codifica Ottale a quella Binaria, si sostituisce ad ogni cifra ottale la corrispondente codifica binaria (composta da 3 cifre).

Esempio :  $302_8 = 011000010_2$ 

© 2002 Luciano Bononi**29** 

# Esempi

Esempio 1

Codifica del numero  $125_{10} = 1111101_2$ 

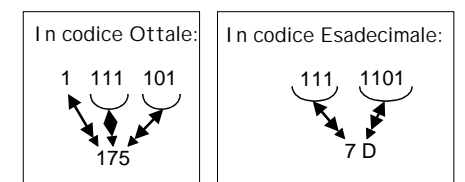

#### Esempio 2

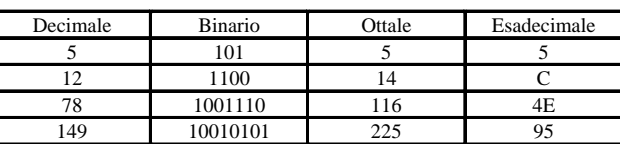

## Cambiamenti di base (metodo veloce)

#### **BP: Binario -> BA:esadecimale , K=4, (16=2^4)**

Per passare dal codice Binario a quello Esadecimale, si raggruppano le cifre a gruppi di 4 (a partire da destra) e le si sostituiscono con una cifra del sistema esadecimale.

Esempio : 100100011111<sub>2</sub> = 91F<sub>16</sub>

#### **Esadecimale -> Binario**

Per passare dal codice Esadecimale a quello Binario, si sostituisce ad ogni cifra esadecimale la corrispondente configurazione binaria (composta da 4 cifre).

Esempio : A7F<sub>16</sub>=101001111111<sub>2</sub>

© 2002 Luciano Bononi $\frac{1}{30}$ 

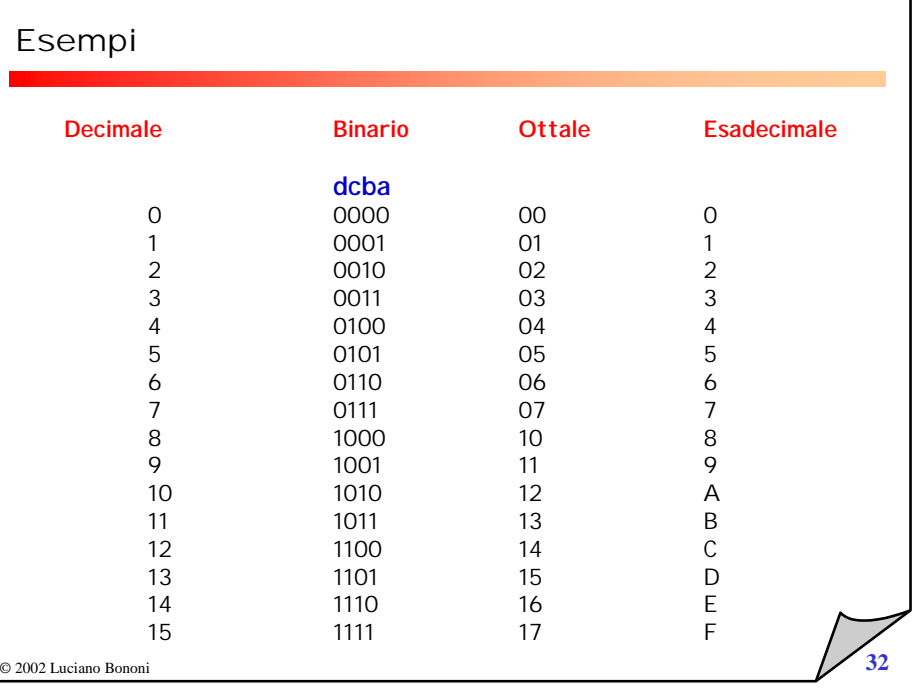

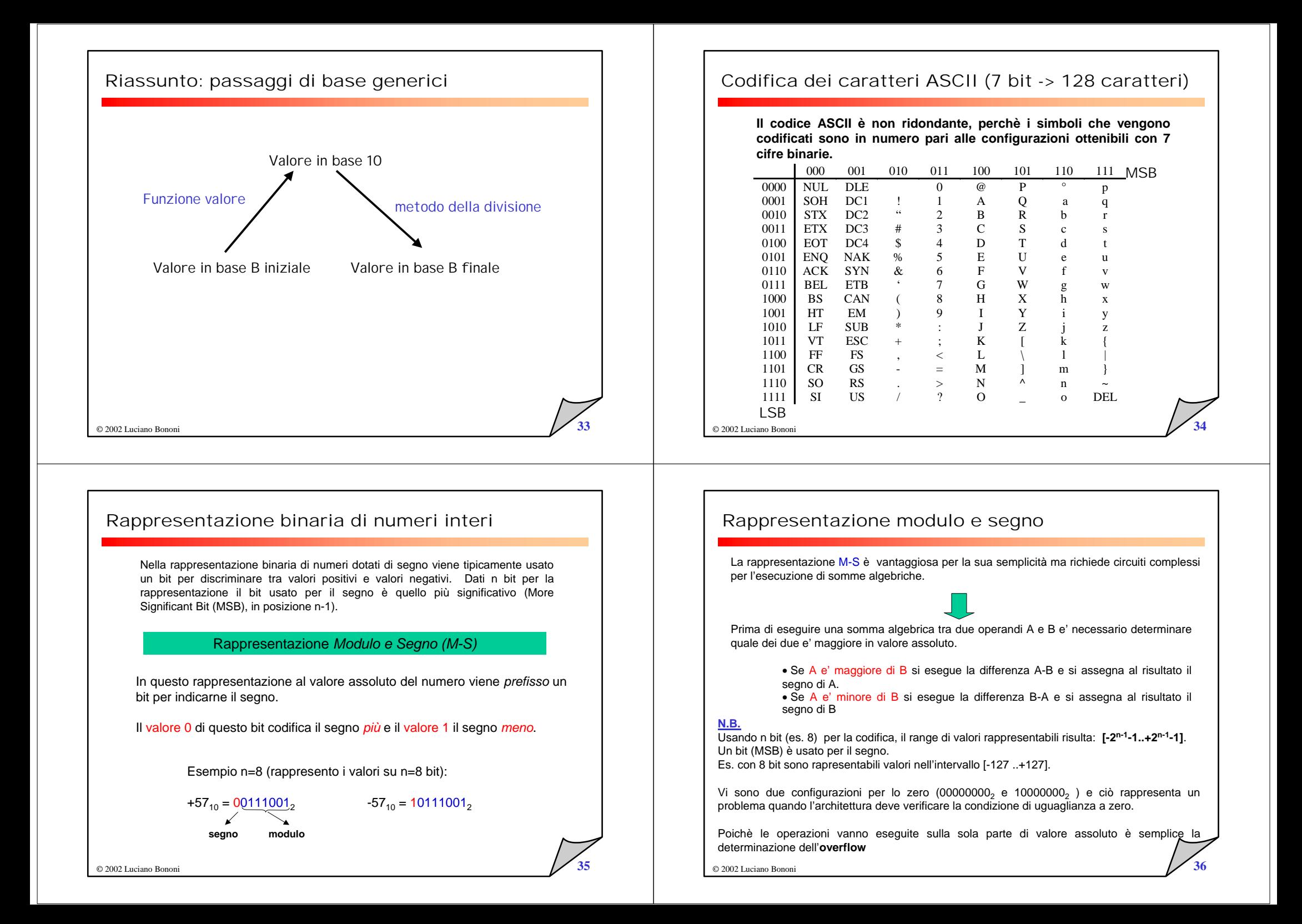

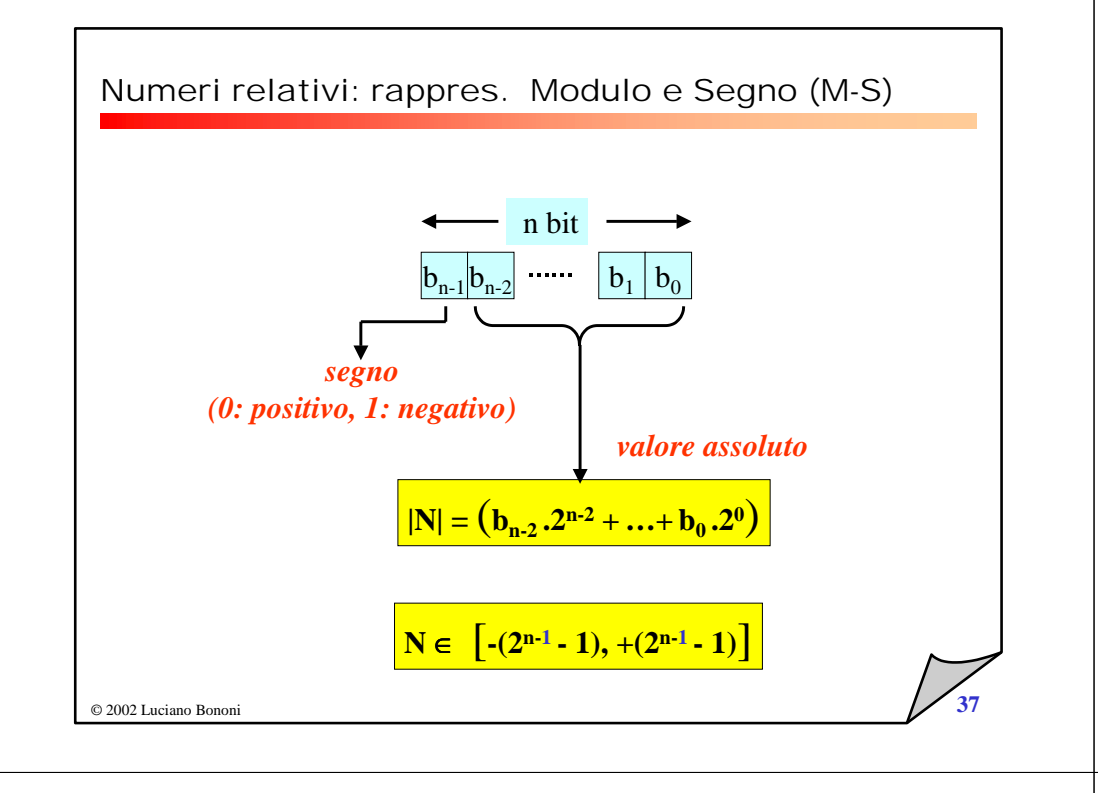

## esempio di operazioni (M-S)

#### $(23+16)_{10}$

Stesso segno, si esegue la somma escludendo il bit più significativo. Entrambi gli operandi hanno lo stesso segno ( bit  $7 = 0$  ), quindi il segno viene mantenuto ( bit  $7 = 0$  ) 1 $23_{10} +$  0010111<sub>2</sub> +  $16_{10} =$  $0010000<sub>2</sub> =$ ------ -------------- $39_{10}$ 0100111<sub>2</sub> Risultato :  $+39_{10}$  $00100111_2$  $(22 - 17)_{10}$ Il primo operando ha modulo maggiore del secondo ( |22| > |17| ) => si esegue la differenza tra 22 e 17. In questo caso il segno del risultato (5) è positivo e il bit 7 deve essere posto a 0.  $22_{10}$  - $0010110<sub>2</sub>$  - $17_{10} =$  $0010001$ <sub>2</sub> = ------ -------------- $5_{10}$ 00001012 Risultato:  $+5_{10}$  $00000101$ 

© 2002 Luciano Bononi**1 38** 

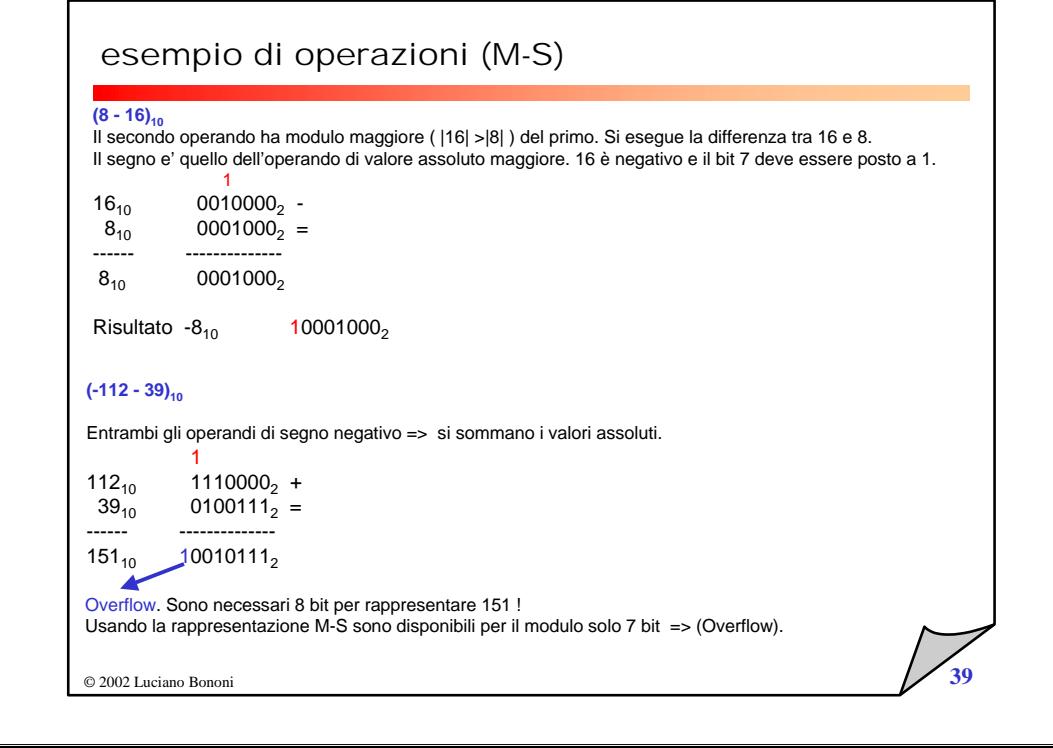

## Rappresentazione Complemento a uno (1's C)

#### Dati <u>n bit</u> per la codifica del modulo e del segno:

la rappresentazione di un numero negativo in complemento a 1 (1's C) si ottiene complementando tutti i bit della rappresentazione in binario naturale del corrispondente positivo, e viceversa

$$
V = \sum_{i=0}^{n-2} d_i \cdot 2^i \quad \text{se } d_{n-1} = 0 \quad \qquad V = \sum_{i=0}^{n-2} (\neg d_i) \cdot 2^i \quad \text{se } d_{n-1} = 1
$$

- Con tale rappresentazione possono essere codificati i valori compresi nell'intervallo [**-2n-1+1, 2n-1-1**].
- **Esistono due rappresentazioni per lo zero: es. per n=4, 0000, 1111**
- I numeri positivi restano inalterati, come nel binario naturale
- I numeri negativi sono calcolabili partendo dal corrispondente valore positivo, invertendo tutti i bit.

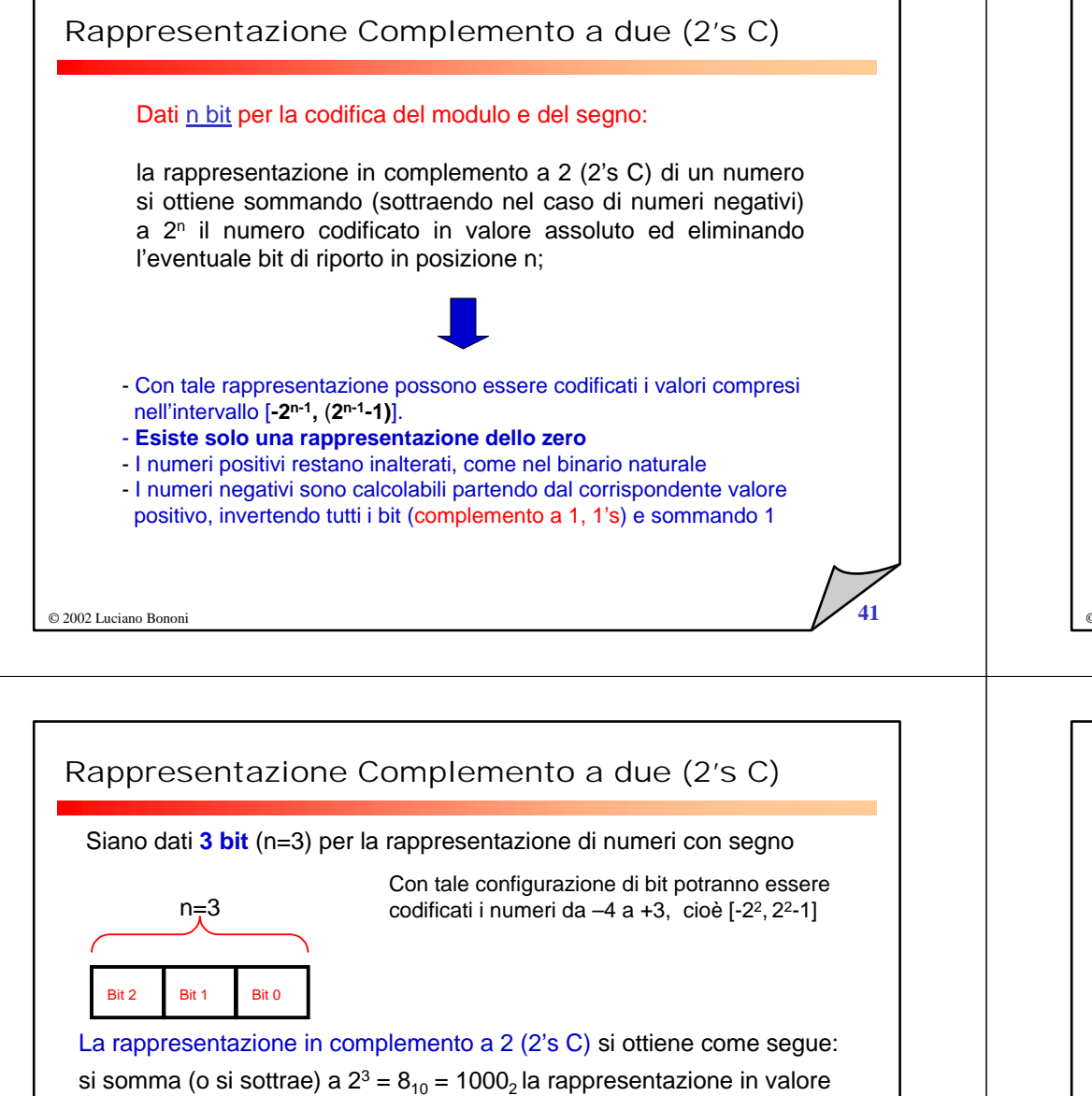

Es +1: Per i numeri positivi si somma a 1000 $_2$  il modulo del numero (|1 $_{\rm 10}$ |=001 $_2$ ). Quindi  $+1_{10}$  = 1000<sub>2</sub>+001<sub>2</sub> = x001<sub>2</sub> in complemento a 2

assoluto del numero che si vuole rappresentare in 2's C,

Es -1: Per i numeri negativi si sottrae da 1000 $_2$  il modulo del numero |1 $_{\rm 10}$ |=001 $_2$ . Quindi -1<sub>10</sub> = 1000<sub>2</sub>-001<sub>2</sub> = x111<sub>2</sub> in complemento a 2

# Rappresentazione Complemento a due (2's C)

### **Funzione Valore di un numero codificato in complemento a 2.**

In una configurazione binaria di n bit codificata in complemento a 2, il bit più significativo (MSB in posizione n-1) assume un peso negativo pari a -2n-1.

$$
\mathbf{V}_{10} = -2^{n-1} \cdot d_{n-1} + \sum_{i=0}^{n-2} \mathbf{d}_i \cdot 2^i \qquad d_i \in [0,1]
$$

I numeri positivi  $(d_{n-1}=0)$  codificati in complemento a 2 rimangono del tutto analoghi al binario naturale**.**

#### Esempio: n=4

1011 $_2$  in complemento a 2 equivale a:

1011<sub>2</sub> = -1·2<sup>3</sup> + 0·2<sup>2</sup> + 1·2<sup>1</sup> +1·2<sup>0</sup> = -8 + 0 + 2 +1 = -5<sub>10</sub>

Mentre 0111 $_2$  in complemento a 2 equivale a :

$$
0111_2 = 0.2^3 + 1.2^2 + 1.2^1 + 1.2^0 = 0 + 4 + 2 + 1 = +7_{10}
$$

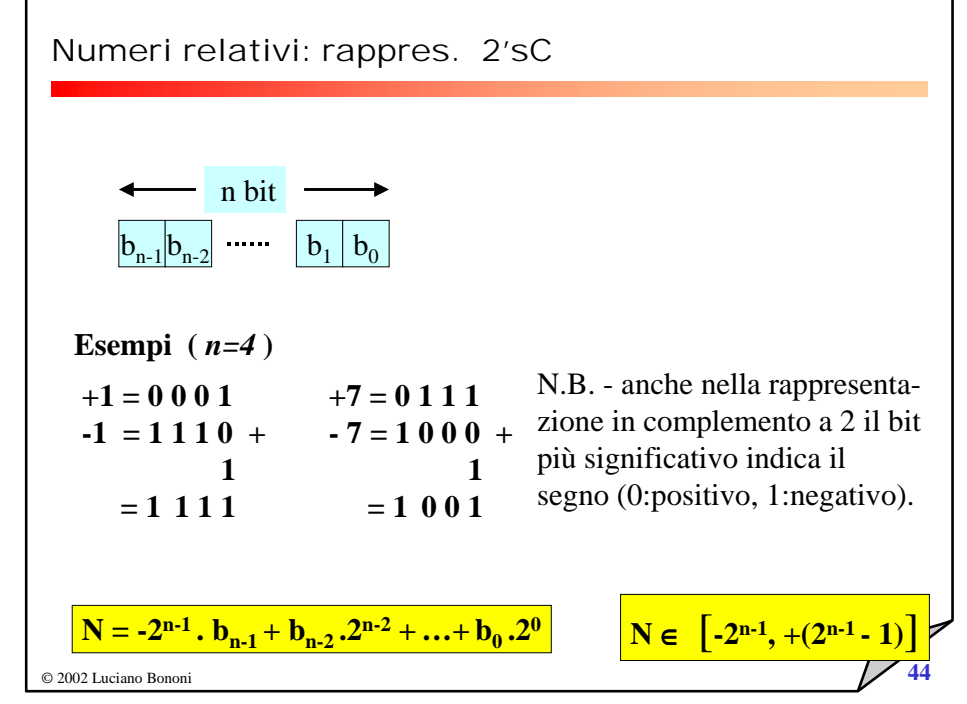

## Rappresentazione Complemento a due (2's C)

#### **N.B.**

Come ci si attende, applicando due volte la regola del complemento a 2 si ottiene il numero originale.

#### Esempio

 $n = 4$ , voglio rappresentare –5 a partire da 5 = 0101,

-5 $_{10}$  in complemento a 2 risulta 1011 $_2$ 

Applicando nuovamente il complemento a 2 si ottiene il valore assoluto del numero

1's  $-5$  -> 1011<sub>2</sub> -> 0100<sub>2</sub> -> 0101<sub>2</sub> = + 5<sub>10</sub>

© 2002 Luciano Bononi**45** 

## Gestione dell'overflow

#### **M-S, 1'sC**

Nel caso della rappresentazione con modulo e segno e 1'sC, la presenza di eventuali situazioni overflow puo' essere rilevata analizzando il bit di *carry-out* relativo al bit più significativo del modulo (da notare che in 1'sC occorre anche complementare i bit dei valori negativi prima della somma o sottrazione).

### **2's C**

Nel caso di somme algebriche con numeri rappresentati in complemento a 2 la rilevazione della condizione di overflow si ottiene controllando se il bit di *carry-in* e il bit di *carry\_out* relativi al bit più significativo (il bit n-1) della codifica sono diversi. Questa operazione puo' essere eseguita utilizzando l'operatore logico or-esclusivo.

Esempi: Con **N=3** possono essere rappresentati i numeri tra [+3, -4] in 2's C

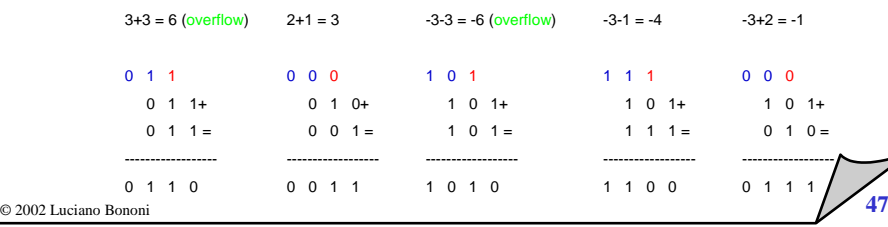

## Vantaggi del Complemento a due

- Vi è una sola rappresentazione per lo zero (00…000), quindi i confronti di uguaglianza a zero sono veloci

- non vi e' differenza nell'eseguire somme o sottrazioni, quindi posso usare lo stesso circuito per le somme e sottrazioni, a condizione di assumere i valori espressi in 2'sC. Infatti:  $(A - B) = A + (-B)$ 

-Inoltre, per la sottrazione non <sup>e</sup>' necessario individuare il maggiore, in valore assoluto, tra i due operandi come nel caso della rappresentazione S-VA.

**46** 

#### **Esercizio di verifica**

Utilizzando una rappresentazione 2'sC a 4 bit, e facendo le somme, calcolare

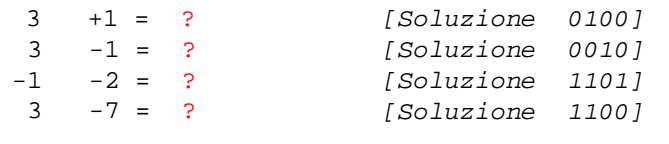

© 2002 Luciano Bononi

### Gestione dell'overflow

#### **2's C**

Nel caso di somme algebriche con numeri rappresentati in complemento a 2 la rilevazione della condizione di overflow si ottiene solo se i due valori da sommare sono concordi (stesso segno) e il risultato è discorde (segno diverso), oppure se i due valori da sottrarre sono discordi e il risultato è discorde dal primo operando (infatti basta notare che dati A-B discordi/concordi ciò equivale a A+B concordi/discordi).

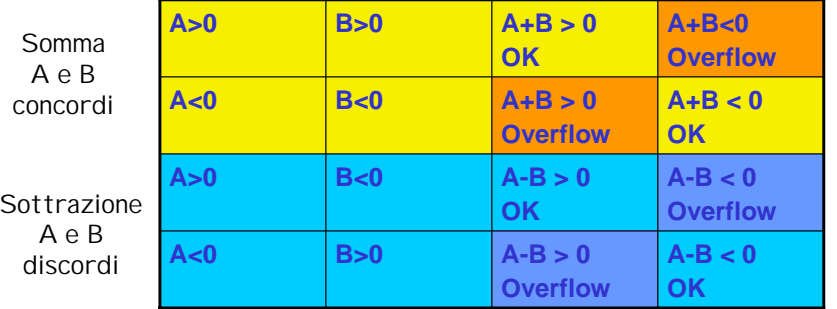

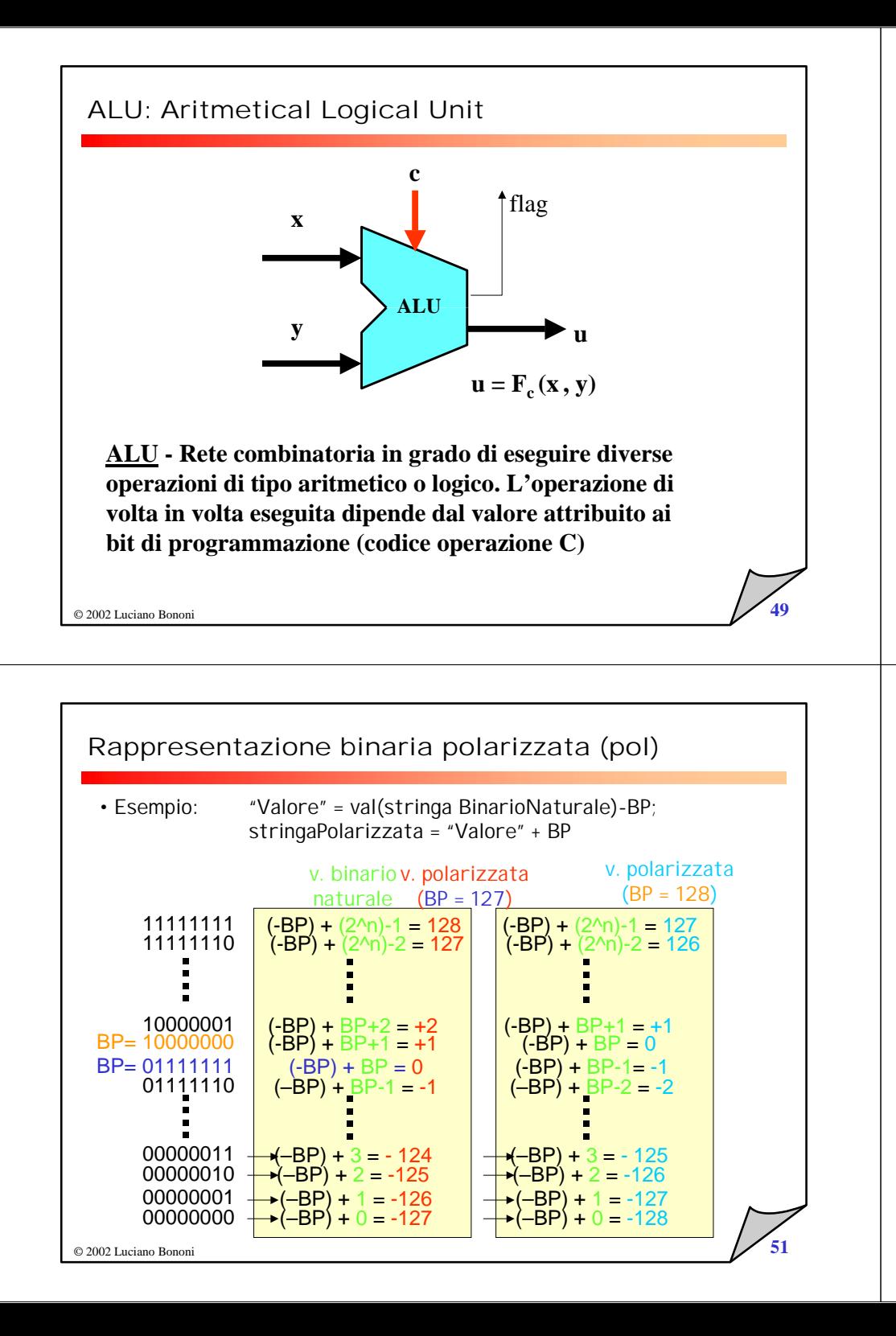

## Rappresentazione binaria polarizzata

• Dati n bit, esiste una Base di Polarizzazione (BP) arbitraria

• es. n=8, Base di polarizzazione = 01111111 = valore 127

• La BP una volta fissata, serve a rappresentare il valore Zero

• Le rimanenti stringhe di n bit, ordinate per valori crescenti, rappresentano i valori interi dell'intorno dello zero.

• La base di polarizzazione può essere spostata per consentire la rappresentazione di intervalli asimmetrici di interi positivi e negativi.

N.B. rappresentazione ambigua finchè non viene fissata la BP!!!

• Per passare da valore a rappresentazione polarizzata

• esprimo il valore in binario 2'sC e gli sommo la BP

• Per passare da rappresentazione polarizzata a valore

© 2002 Luciano Bononi**50** • sottraggo la BP ottenendo il valore in binario naturale

## Rappresentazione Standard IEEE 754

• Serve a rappresentare valori in virgola mobile (floating point)

•singola precisione (32 bit)

•doppia precisione (64 bit)

• Serve idealmente a rappresentare valori "reali", ovviamente con criteri di approssimazione, su un intervallo di rappresentazione molto ampio

•Permette un abile compromesso tra densità dei valori e ampiezza del range di rappresentazione.

• Sfrutta la notazione scientifica

 $\cdot$ Valore = ddddd.ddddd x B^k, es. 12345.678 x 10^(-3) = 12.345678 x 10^0 = 12.345678 es. 110010.1001 x 2^(<sub>t</sub>3) = 110010100.1 x 2^0 = 110010100.1

**Esponente** 

**Mantissa** 

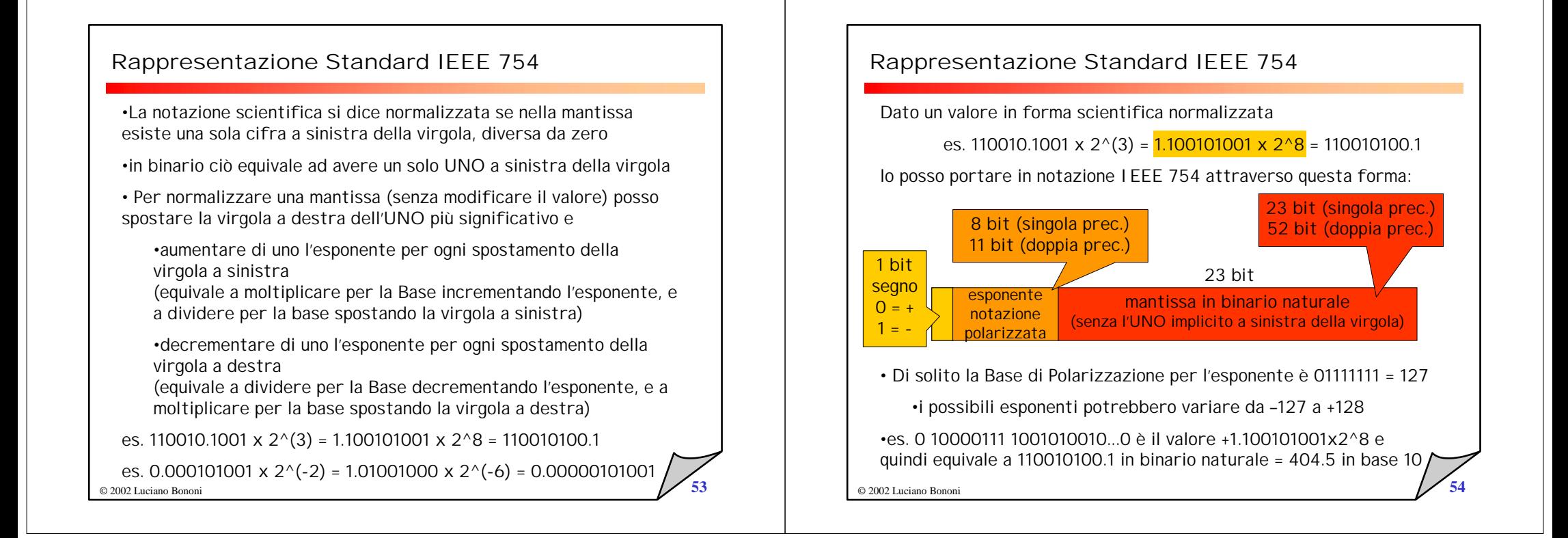